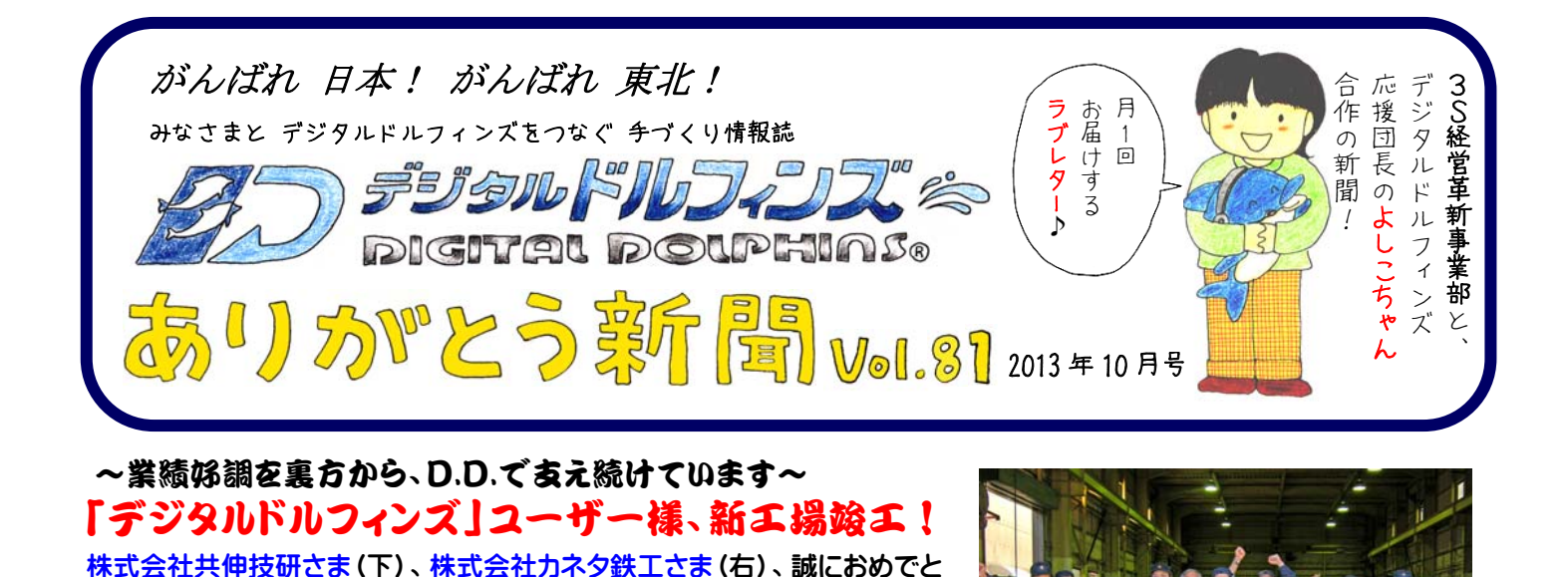

## デジタルドルフィンズ (D.D.) のベンリ機能ご紹介♪ 社外からでも iPad(スマホ)で写真等の データをD.D.サーバにカンタン登録

## 出来る機能が登場しました!

うございます!

カンタンな操作で登録&検索を実現しました!みなさまのビジネ スシーンが大きく変わってゆきます。

やり方①写真をスマートフォンで撮影。②D.D.のアップロード機 能を使って送信・・・以上です。(余談ですが、アップロード機能が強 化されましたので、パソコンでもベンリに使うことが出来ます。 最新の Google Chrome/Mozilla Firefox/Mac Safari では、ドラッ グアンドドロップでアップロード可能になります)

なお、通常のD.D.は社内だけの運用になりますが、『外部接続オ プション』を設定することで、社外からもアクセス可能になりまし た。社外にいても、写真・名刺等のあらゆるもの(データ)を、そ の場でスグに撮ってアップ→登録する、というスリリングな運用が 可能になり、ユーザーのみなさまのビジネス環境がますます快適& ベンリになりました!

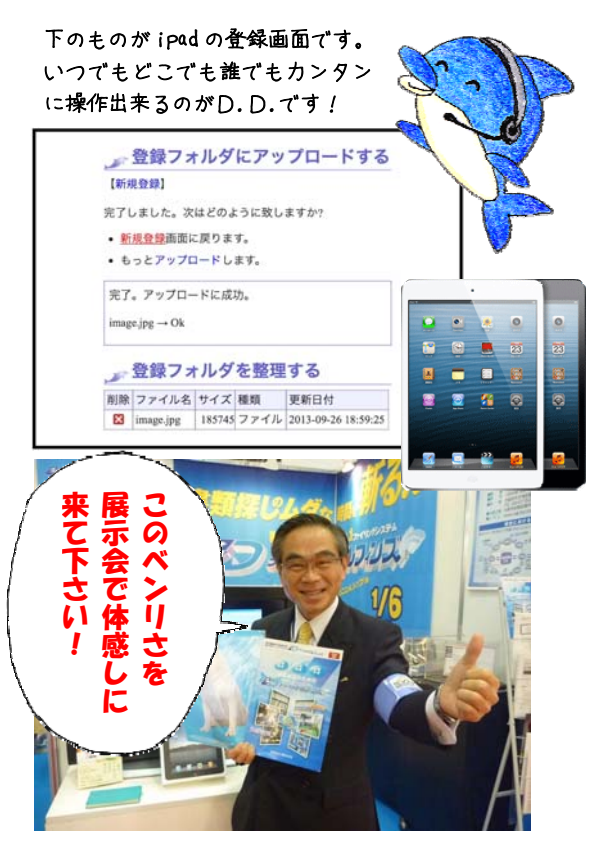

## この秋も「展示会」元気に出展!

【名古屋[】メカトロテックジャパン 2013 \(MECT2013\)](http://mect-japan.com/2013/) 2013 年 10 月 23 日(水)~26 日(土) ポートメッセなごや (名古屋市国際展示場)小間:1C-44

【名古屋[】メッセナゴヤ 2013](http://www.messenagoya.jp/) 2013 年 11 月 13 日(水)~16 日(土) [ポートメッセなごや\(名古屋市国際展示場\)](http://portmesse.com/access)

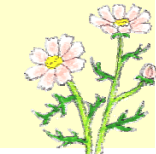

## \*\*\*\*\*\*\*\*\*\*\*\*\*\*\*\*\*\*

発行責任者:枚岡合金工具株式会社 3S経営革新事業部 古芝保治 [http://www.digitaldolphins.jp](http://www.digitaldolphins.jp/)

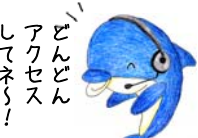

しょうしょく アイディング・シーム しょうしょう アイディング・シーム

編集者:よしこちゃんの会社のブログ(HP) <http://www.voluntary.jp/weblog/myblog/43837>

\*\*\*\*\*\*\*\*\*\*\*\*\*\*\*\*